# **LinHES - Feature # 796: Additional storage configuration**

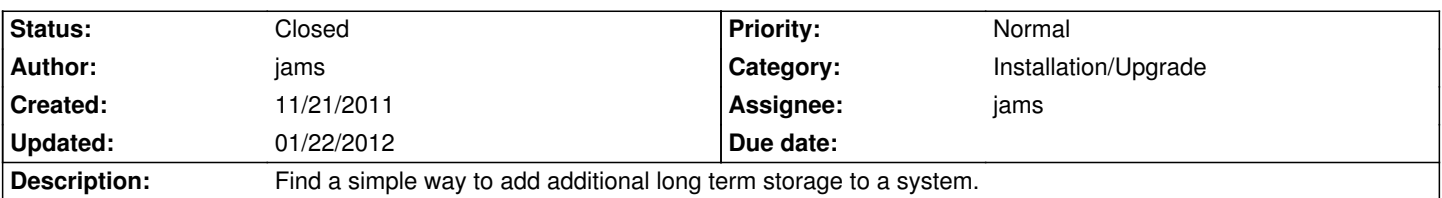

## **Associated revisions**

#### **01/17/2012 08:56 am - jams**

linhes-system: include add\_storage.py.

This program is used to detect and autoadd storage to mythtv storage groups.

Currently it's not hooked up to anything, but hopefully in the near future it will be an automated process.

add\_storage will only prompt for new disks, it will skip the following:

- optical disks
- disks that are in fstab
- disks that are mounted (but may not be in fstab)
- disks smaller then 5mb

refs #796

# **01/19/2012 09:07 am - jams**

LinHES-system: add storage.py add the ability to only report on new disks, but take no action. refs #796

#### **01/21/2012 09:48 am - jams**

linhes-system: add\_storage.py. Change the way the drive is determined to be in use, and what the fstype of /myth is.

This new method parses /proc/mounts and should be a bit more reliable. Fixes a bug where XFS partitions were not detected in use.

refs #796

#### **01/21/2012 05:32 pm - jams**

runit-scripts: mythbackend. Add add\_storage --report to startup. This will print out a list of any new disks found

refs #796

#### **01/21/2012 05:33 pm - jams**

linhes-system: linhes-session, add delay\_osd function. This is used to stop xosd and xmsg from overlaying messages.

refs #796

## **History**

#### **01/16/2012 06:39 pm - jams**

*- % Done changed from 0 to 90*

*- Estimated time set to 25.00*

### **01/22/2012 08:30 am - jams**

*- Status changed from New to Closed*

add\_storage.py implemented.

# **01/22/2012 08:31 am - jams**

*- % Done changed from 90 to 100*